Документ под ИНЦОСТЕРСТВО НАУКИ И ВЫСШЕГО ОБРАЗОВАНИЯ РОССИЙСКОЙ ФЕДЕРАЦИИ Дата подписания: 17.**Федеральное государс<mark>твенное автономное образовательное учреждение</mark> высшего образования** 10730ffe6b1ed036b744b6e9d97700b86**f5d4d7<sub>d</sub>eдов</mark>ательский технологический университет «МИСИС»** Информация о владельце: ФИО: Котова Лариса Анатольевна Должность: Директор филиала Уникальный программный ключ:

**Новотроицкий филиал**

## Рабочая программа дисциплины (модуля)

## **Базы данных**

Закреплена за подразделением Кафедра математики и естествознания (Новотроицкий филиал) Направление подготовки 09.03.03 Прикладная информатика

Профиль Прикладная информатика в технических системах

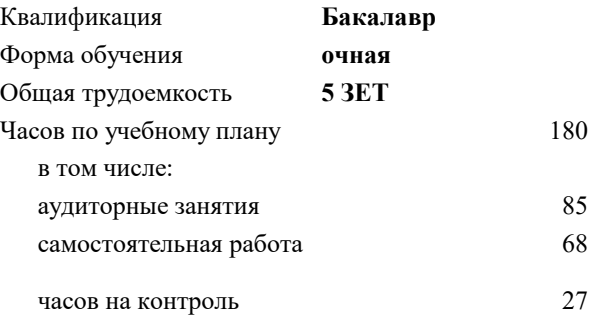

экзамен 5 курсовой проект 5 Формы контроля в семестрах:

## **Распределение часов дисциплины по семестрам**

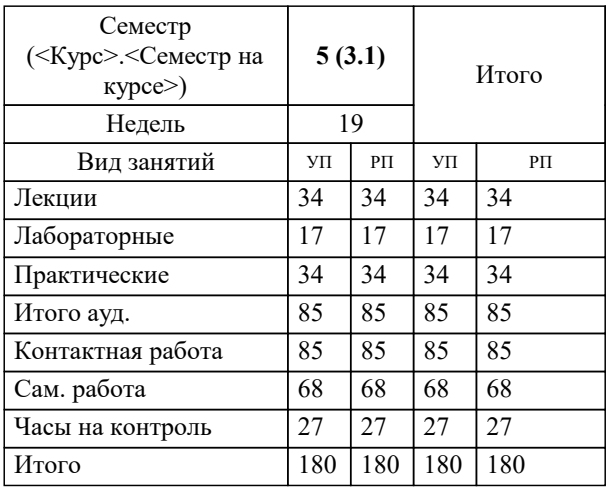

Программу составил(и): *к.т.н., доцент, Леднов А.В.*

Рабочая программа

**Базы данных**

Разработана в соответствии с ОС ВО:

Самостоятельно устанавливаемый образовательный стандарт высшего образования - бакалавриат Федеральное государственное автономное образовательное учреждение высшего образования «Национальный исследовательский технологический университет «МИСИС» по направлению подготовки 09.03.03 Прикладная информатика (приказ от 05.03.2020 г. № 95 о.в.)

Составлена на основании учебного плана:

09.03.03 Прикладная информатика, 09.03.03\_23\_Прикладная информатика\_ПрПИвТС.plx Прикладная информатика в технических системах, утвержденного Ученым советом ФГАОУ ВО НИТУ "МИСиС" в составе соответствующей ОПОП ВО 30.11.2022, протокол № 41

Утверждена в составе ОПОП ВО:

09.03.03 Прикладная информатика, Прикладная информатика в технических системах, утвержденной Ученым советом ФГАОУ ВО НИТУ "МИСиС" 30.11.2022, протокол № 41

**Кафедра математики и естествознания (Новотроицкий филиал)** Рабочая программа одобрена на заседании

Протокол от 13.03.2024 г., №3

Руководитель подразделения к.п.н. Швалева Анна Викторовна

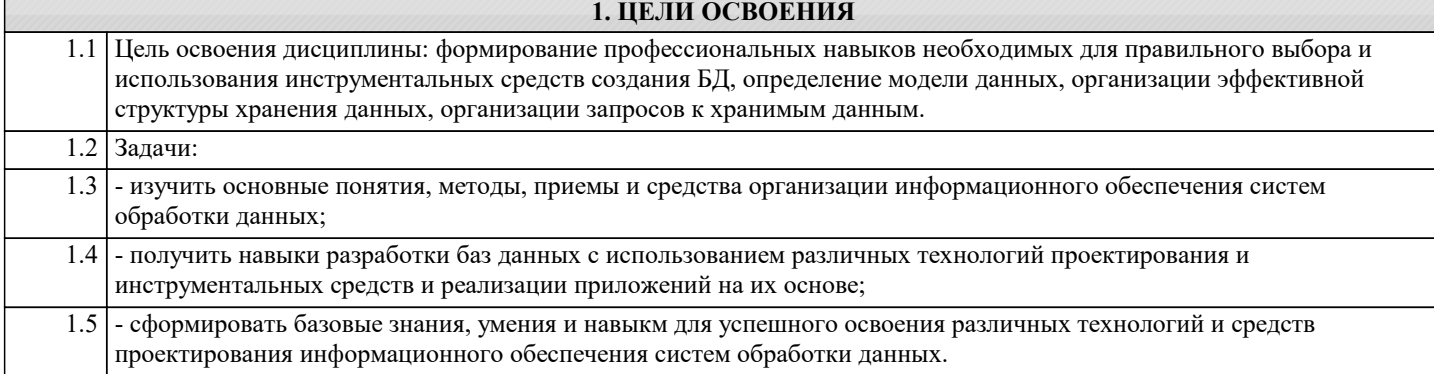

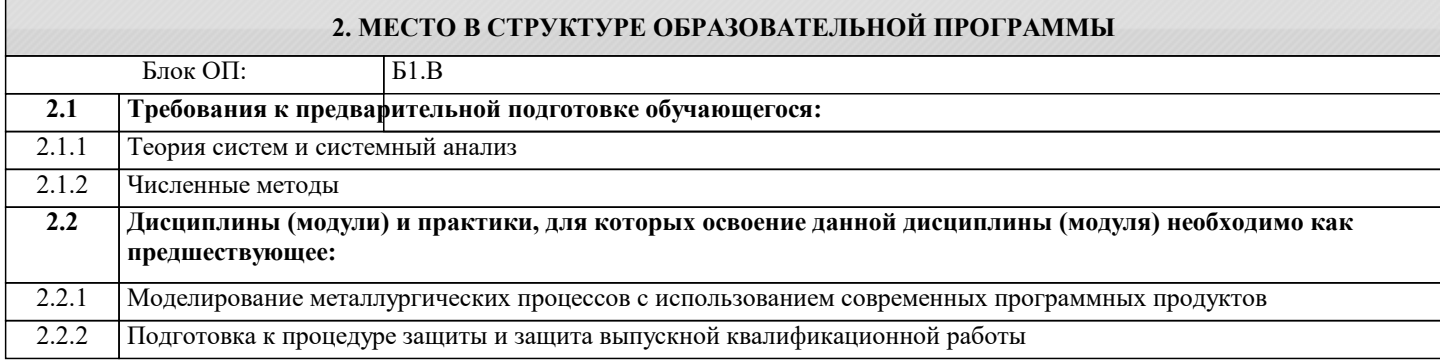

## **3. РЕЗУЛЬТАТЫ ОБУЧЕНИЯ ПО ДИСЦИПЛИНЕ, СООТНЕСЕННЫЕ С ФОРМИРУЕМЫМИ КОМПЕТЕНЦИЯМИ**

**ПК-5: Способен осуществлять сбор, обработку и анализ информации для проектирования баз данных, выявлять технические проблемы, возникающие в процессе эксплуатации баз данных**

**Знать:**

ПК-5-З1 современные информационные технологии и программные средства, в том числе отечественного производства при решении задач профессиональной деятельности

**ОПК-6: Способен осуществлять моделирование и эксперименты в целях проведения детального исследования, анализировать и разрабатывать организационно-технические и экономические процессы с применением методов системного анализа и математического моделирования**

**Знать:**

ОПК-6-З1 теоретические основы и инженерные методики проектирования баз данных и создания приложений на их основе

**ПК-5: Способен осуществлять сбор, обработку и анализ информации для проектирования баз данных, выявлять технические проблемы, возникающие в процессе эксплуатации баз данных**

**Уметь:**

ПК-5-У1 выбирать современные информационные технологии и программные средства, в том числе отечественного производства при решении задач профессиональной деятельности

**ОПК-6: Способен осуществлять моделирование и эксперименты в целях проведения детального исследования, анализировать и разрабатывать организационно-технические и экономические процессы с применением методов системного анализа и математического моделирования**

**Уметь:**

ОПК-6-У1 проектировать базы данных информационных систем различного назначения

**ПК-5: Способен осуществлять сбор, обработку и анализ информации для проектирования баз данных, выявлять технические проблемы, возникающие в процессе эксплуатации баз данных**

**Владеть:**

ПК-5-В1 навыками применения современных информационных технологий и программных средств, в том числе отечественного производства, при решении задач профессиональной деятельности

**ОПК-6: Способен осуществлять моделирование и эксперименты в целях проведения детального исследования, анализировать и разрабатывать организационно-технические и экономические процессы с применением методов системного анализа и математического моделирования**

**Владеть:**

ОПК-6-В1 навыками разработки приложений на основе систем управления базами данны

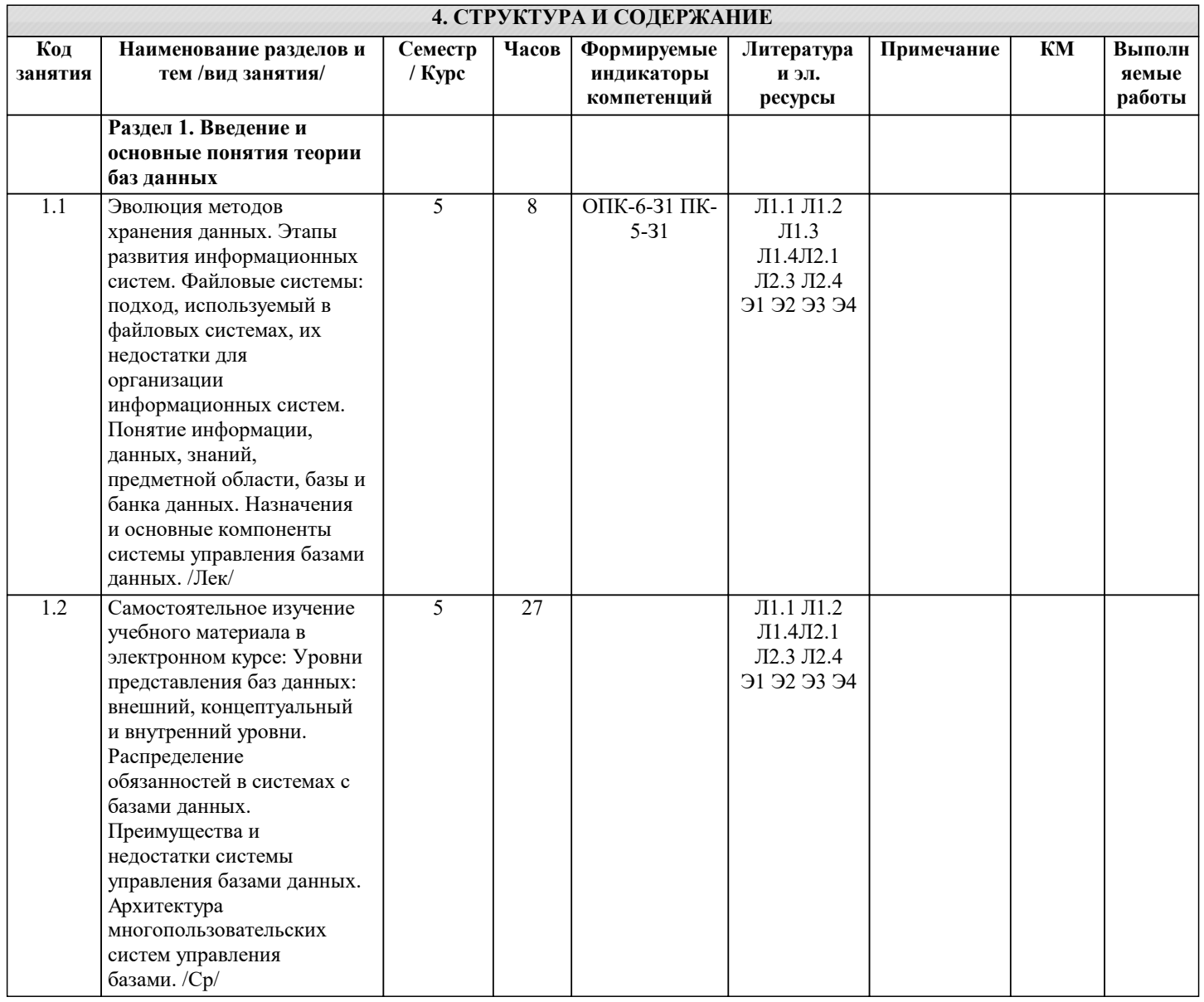

Четвертая нормальная форма, пятая нормальная

форма. /Ср/

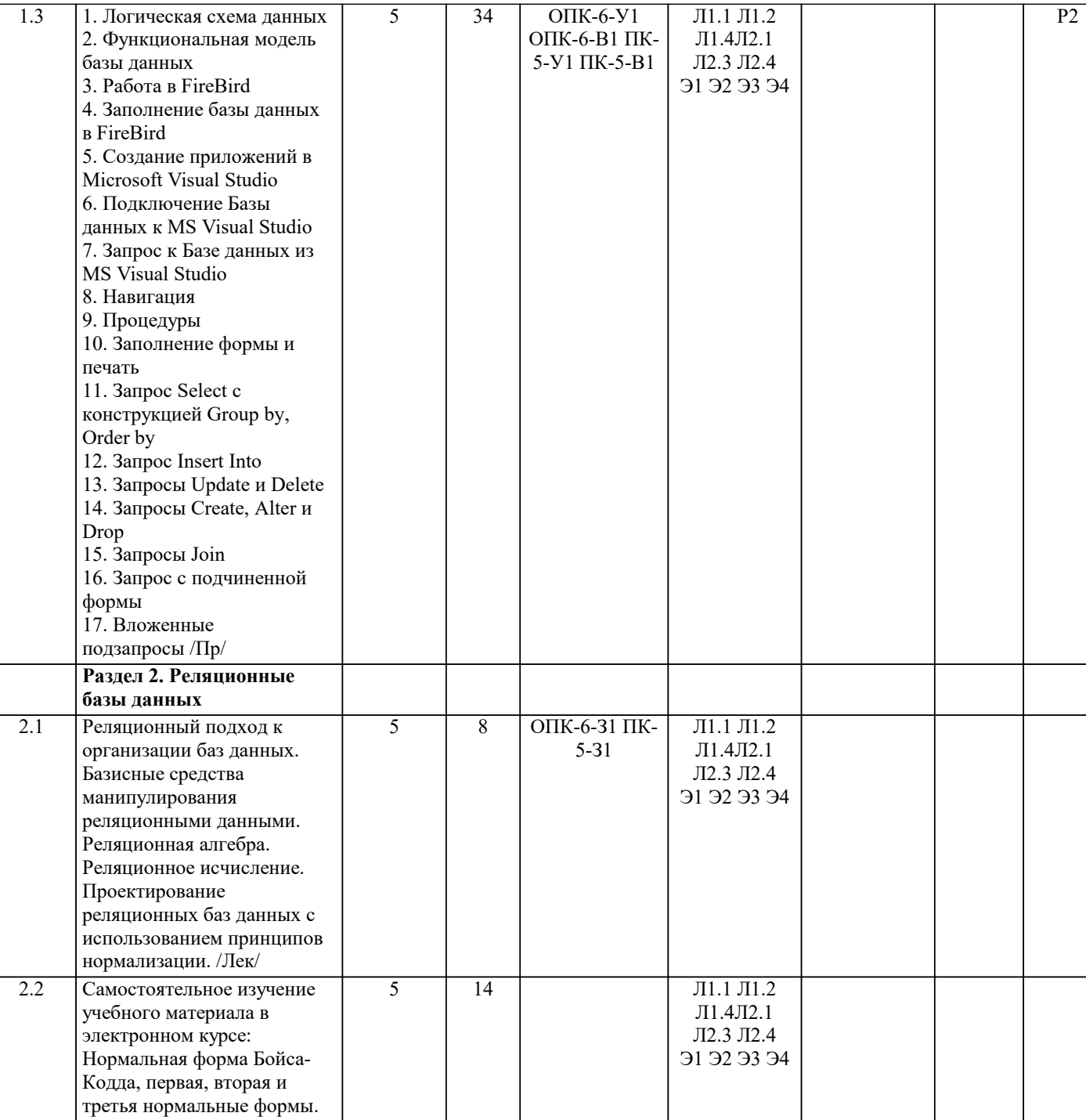

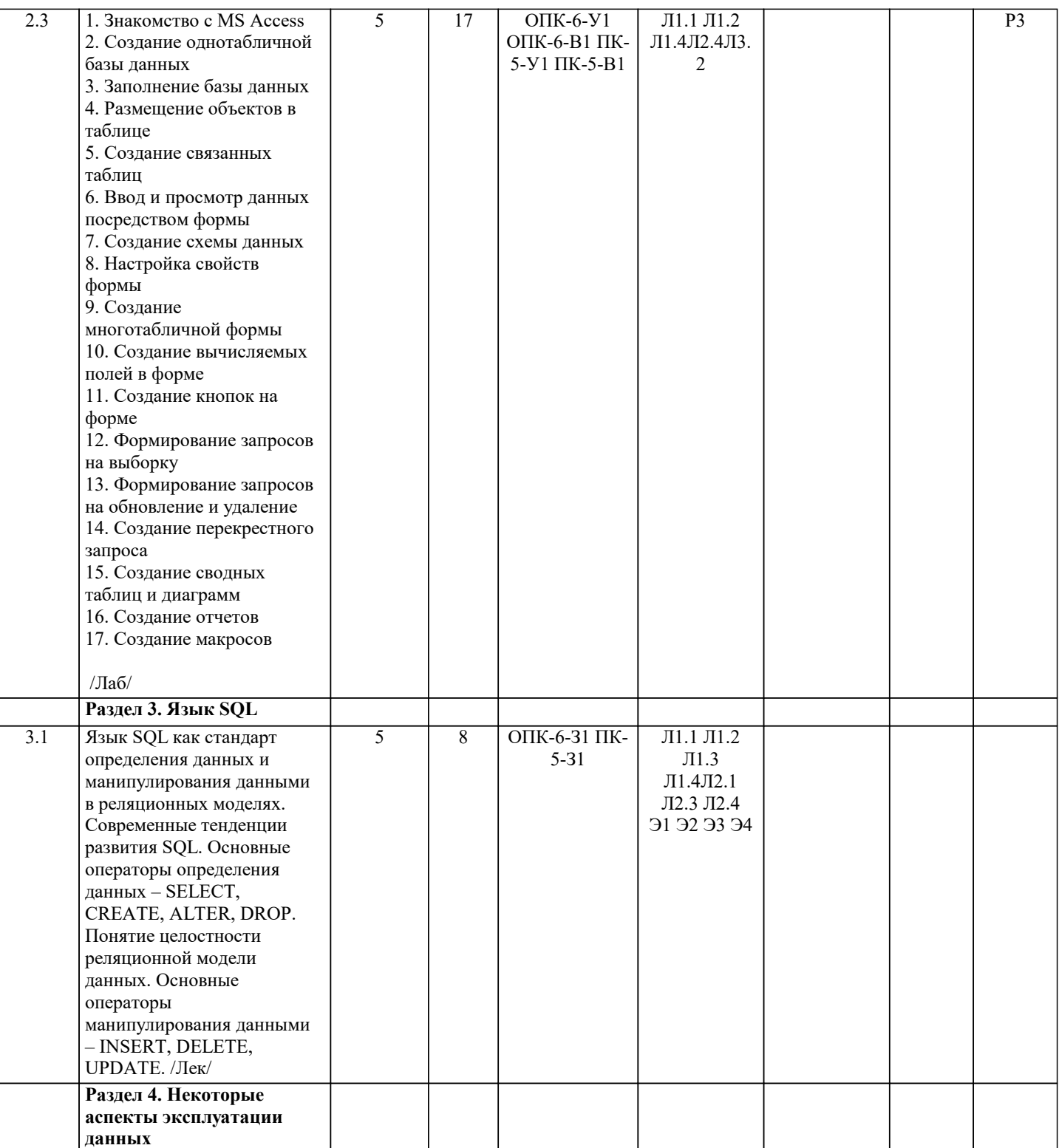

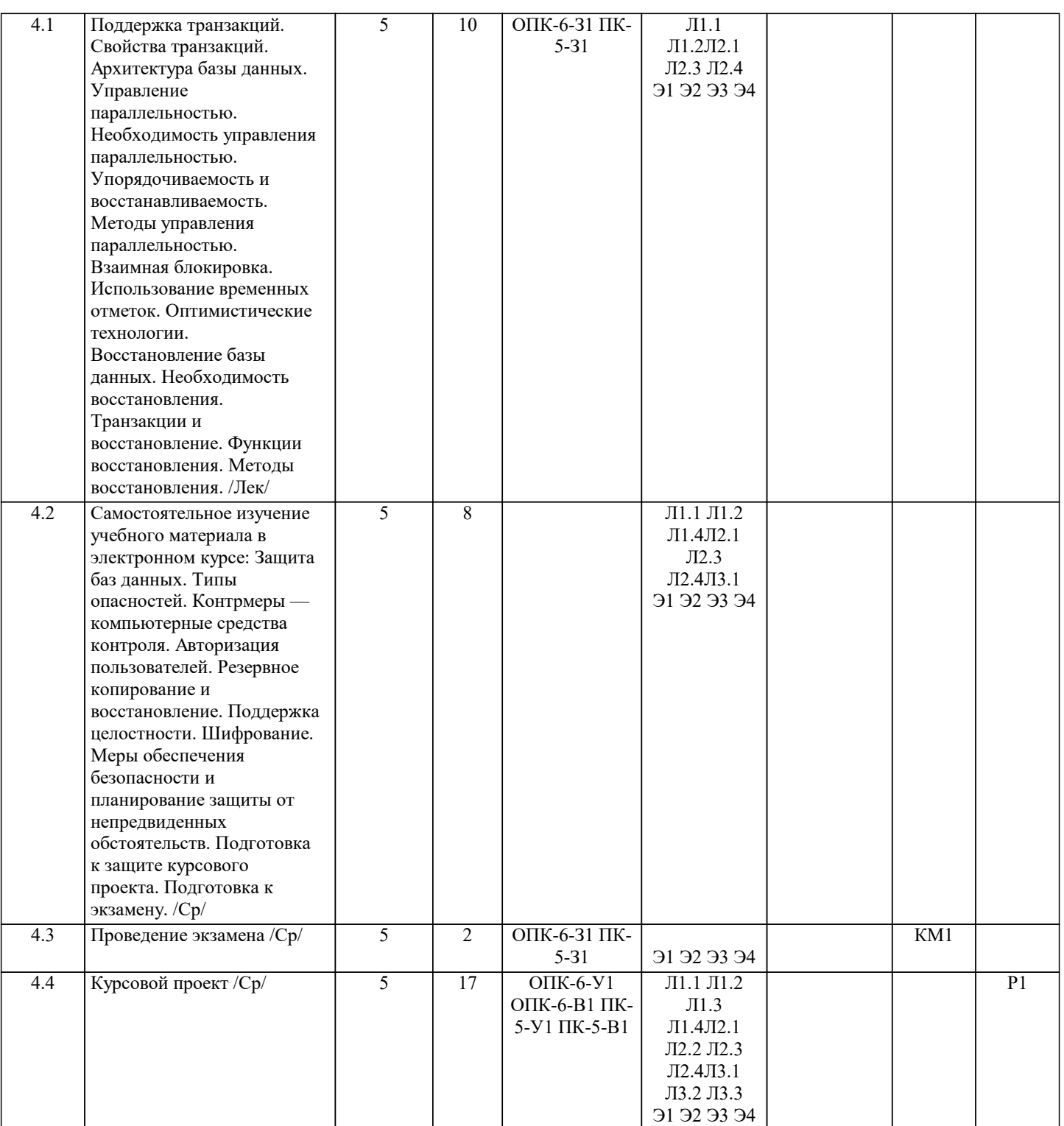

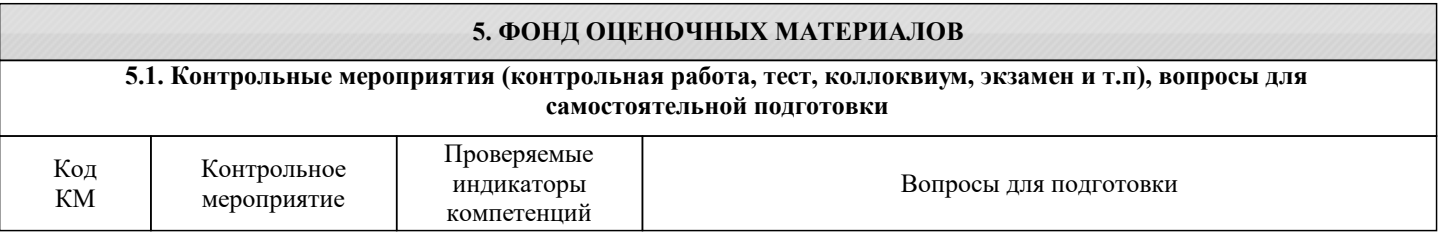

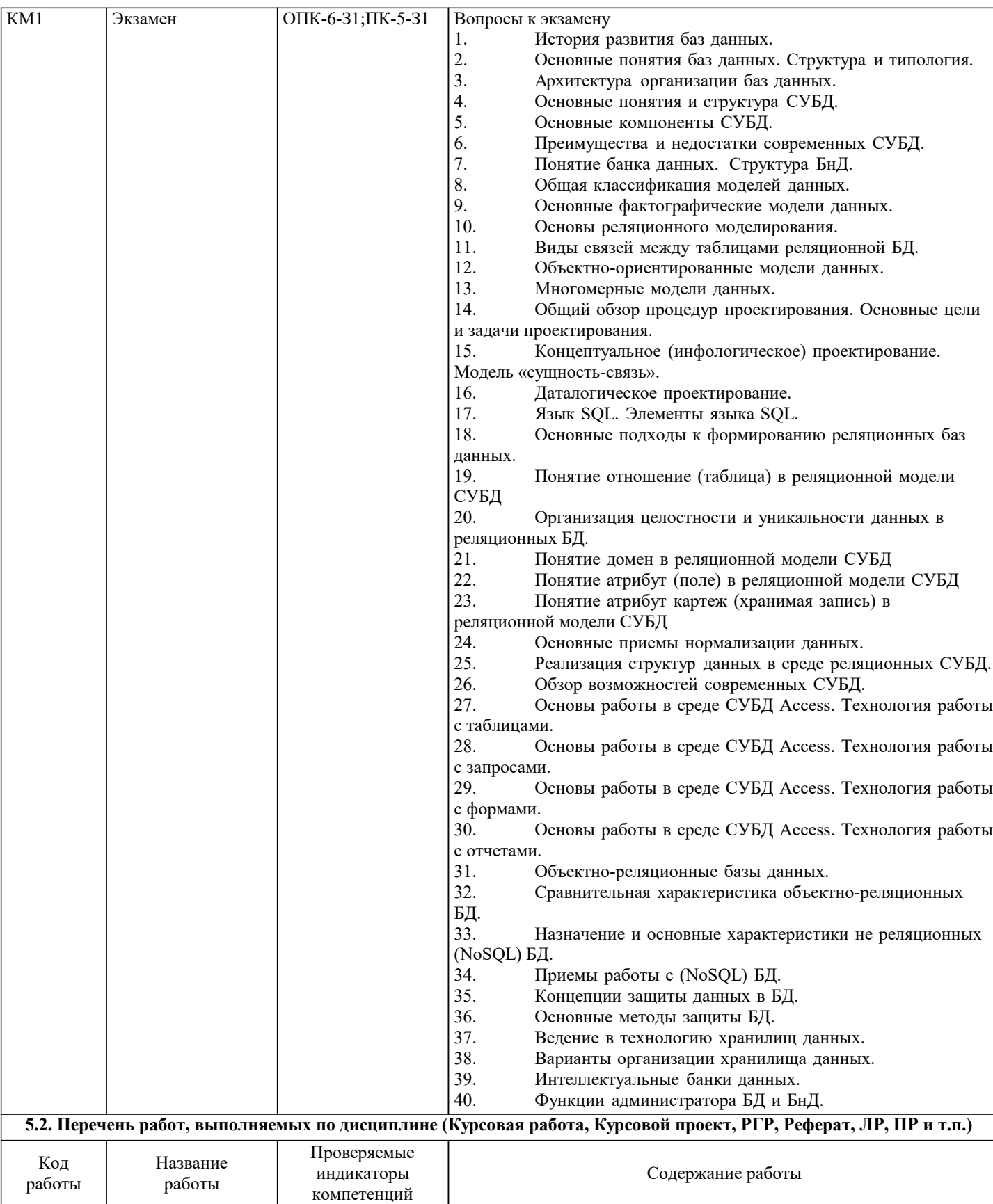

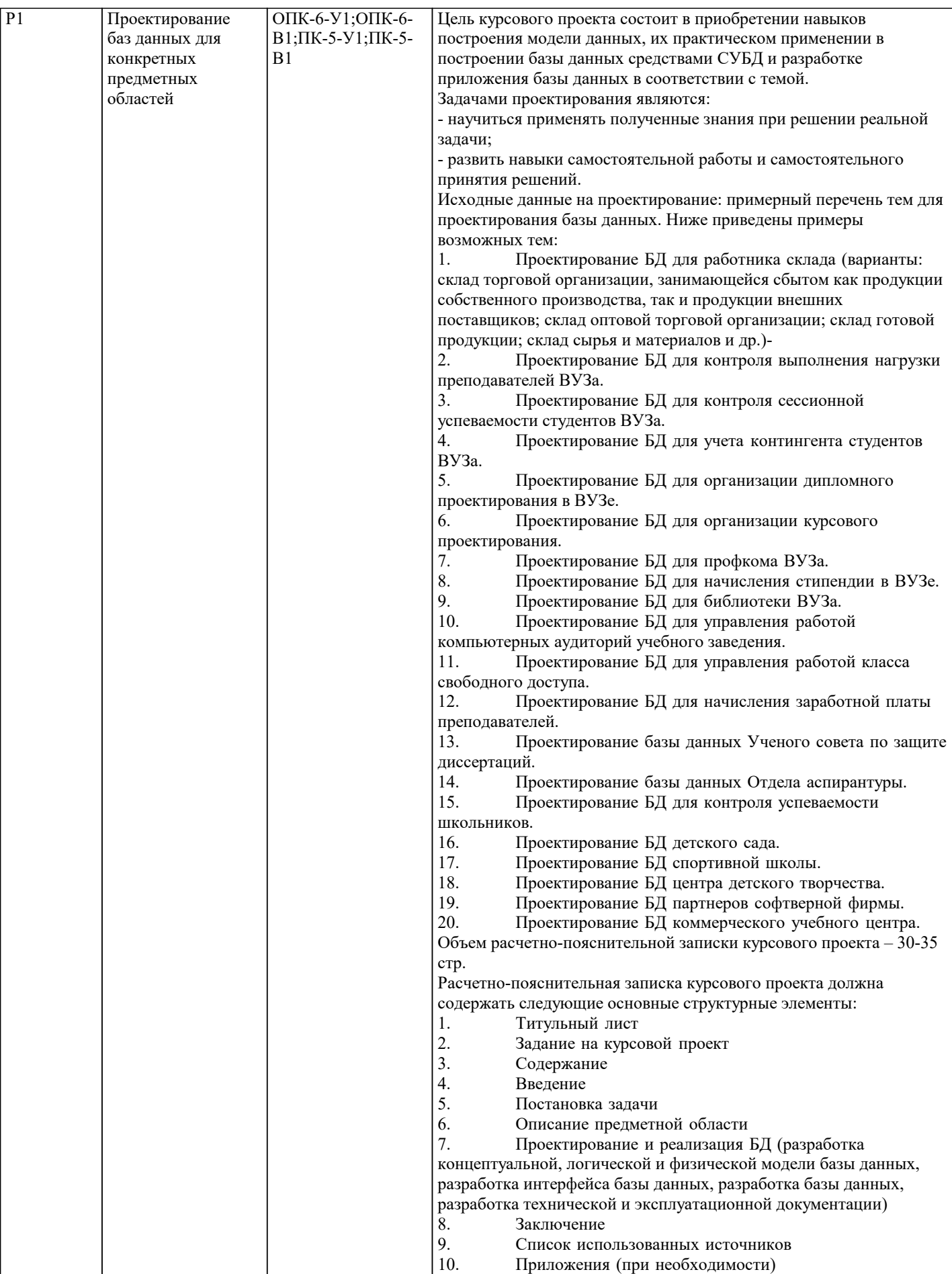

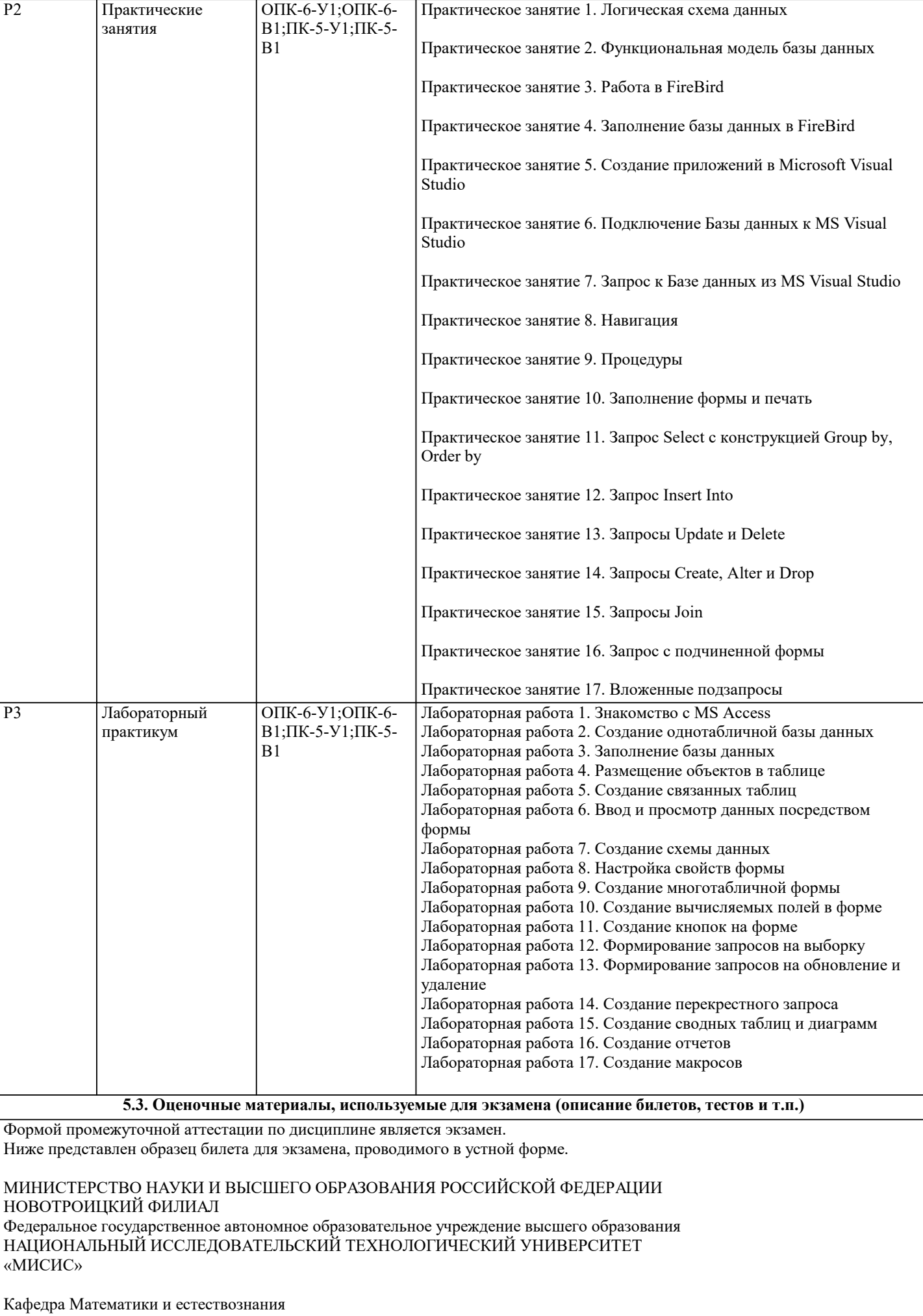

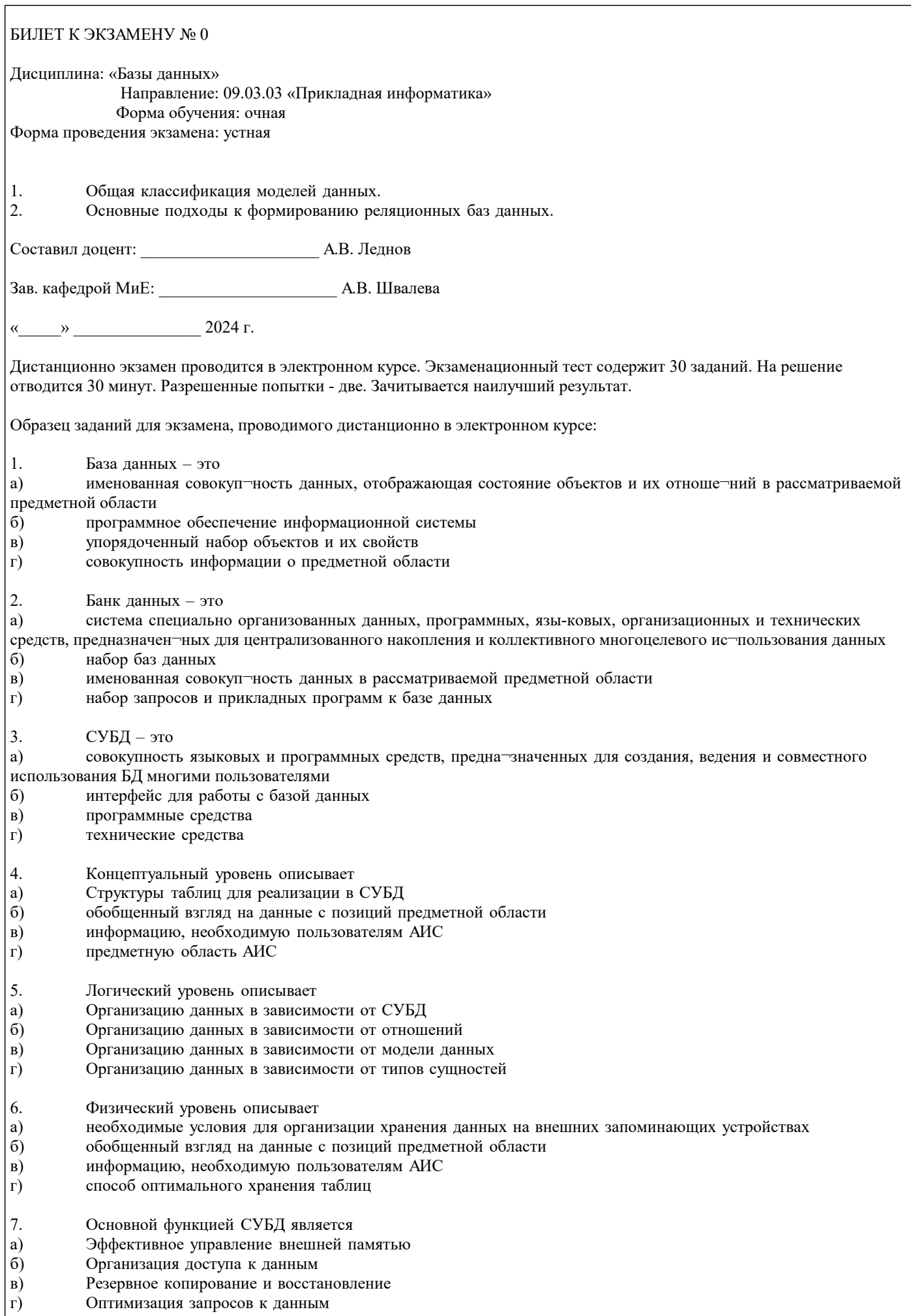

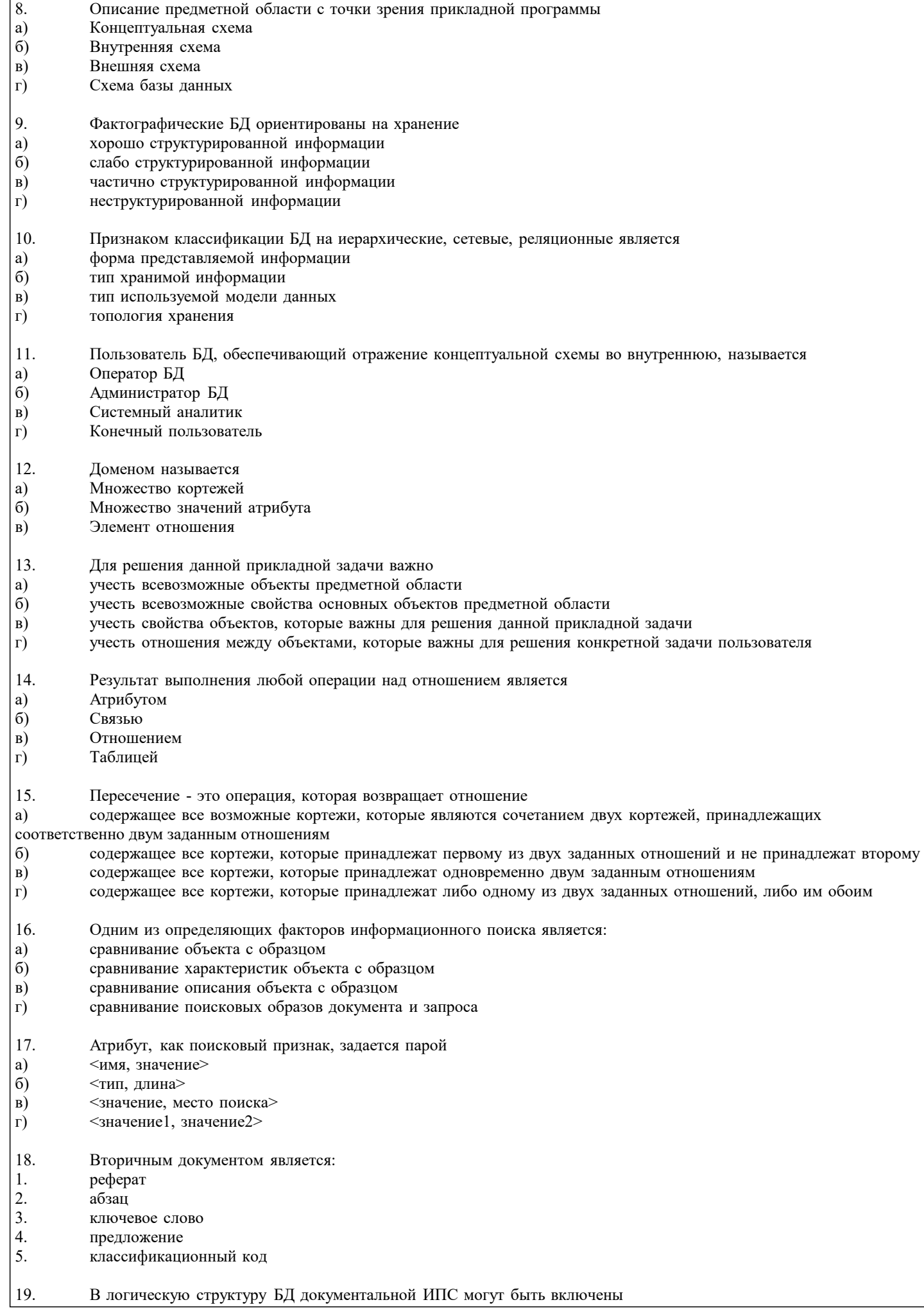

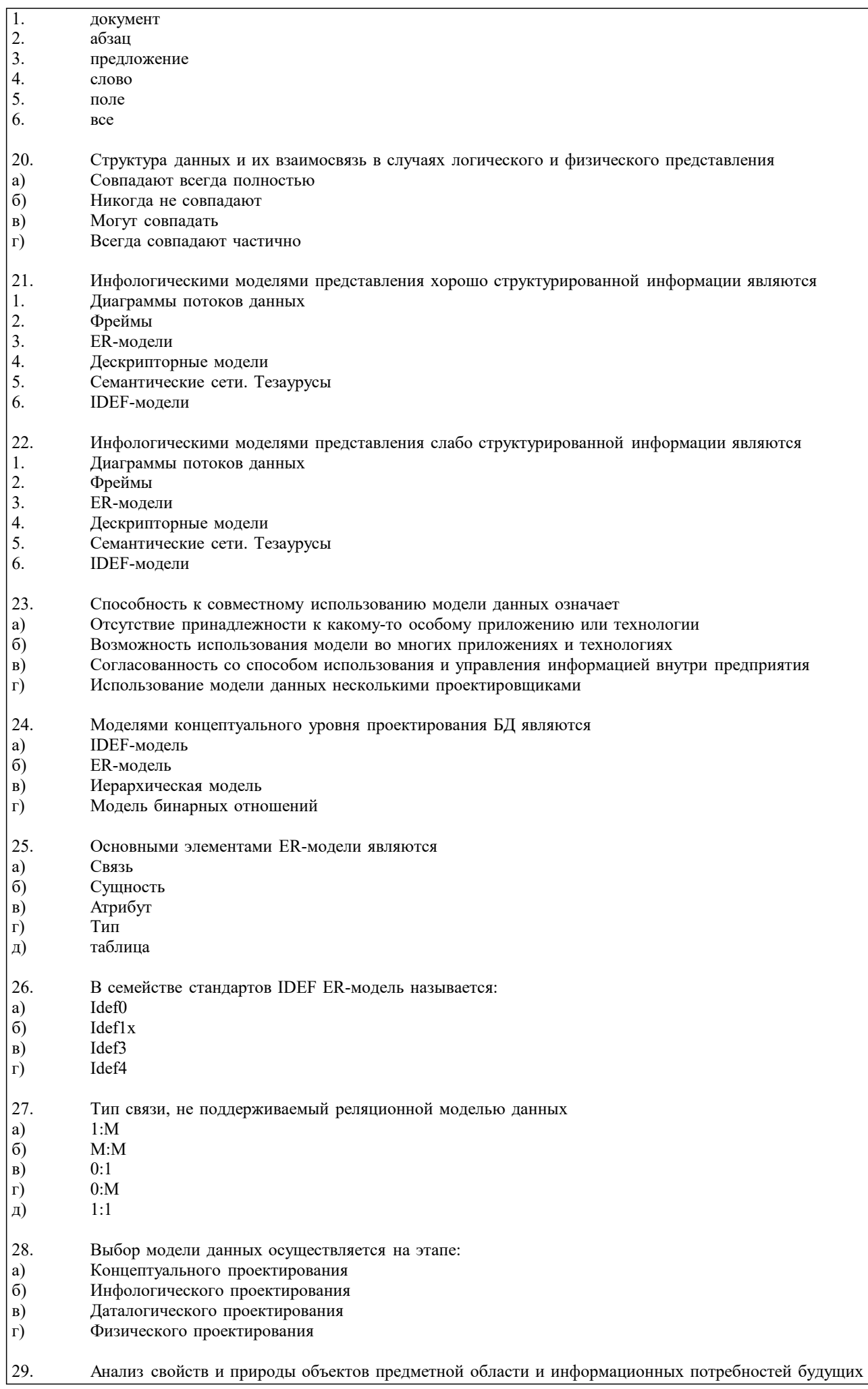

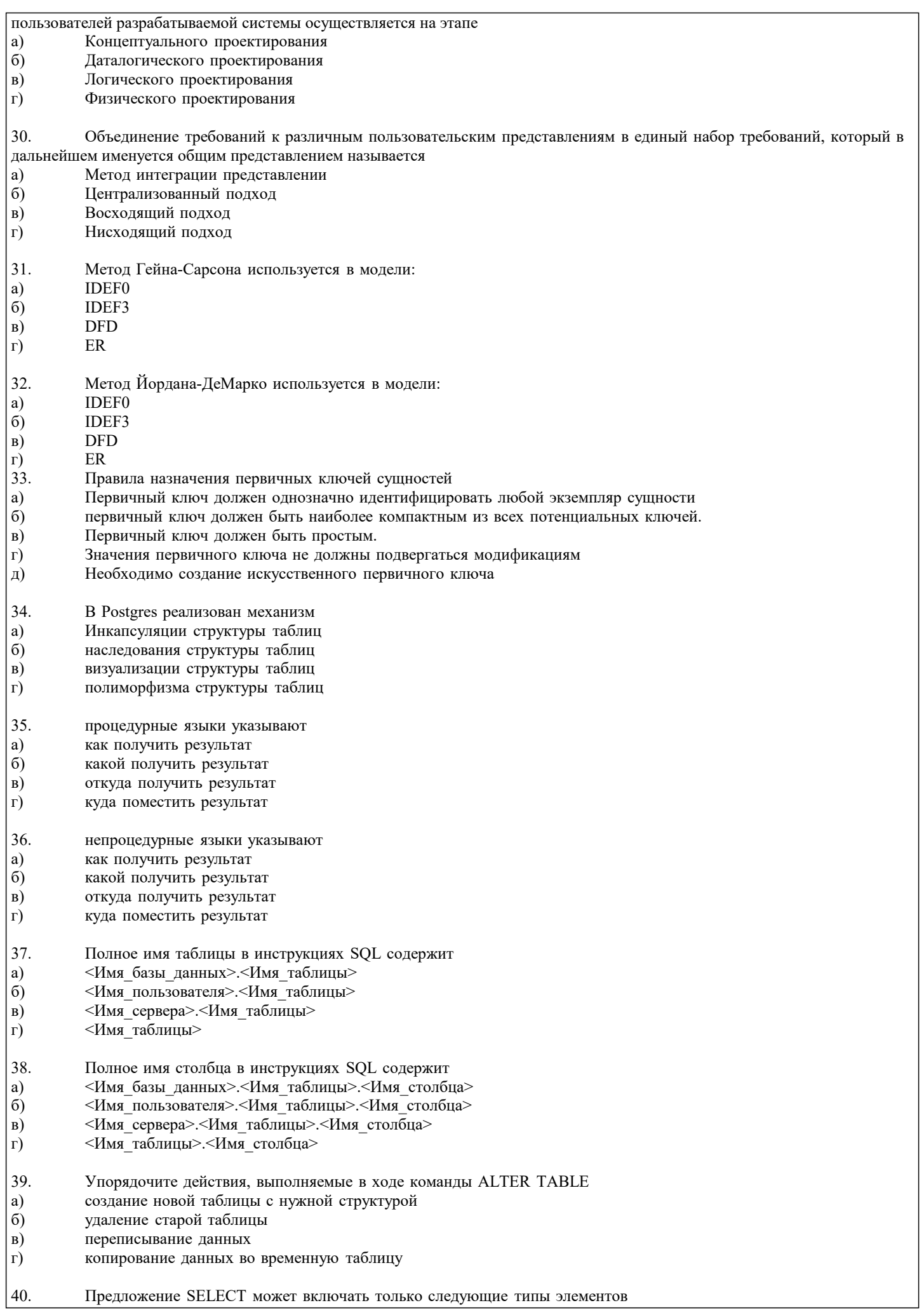

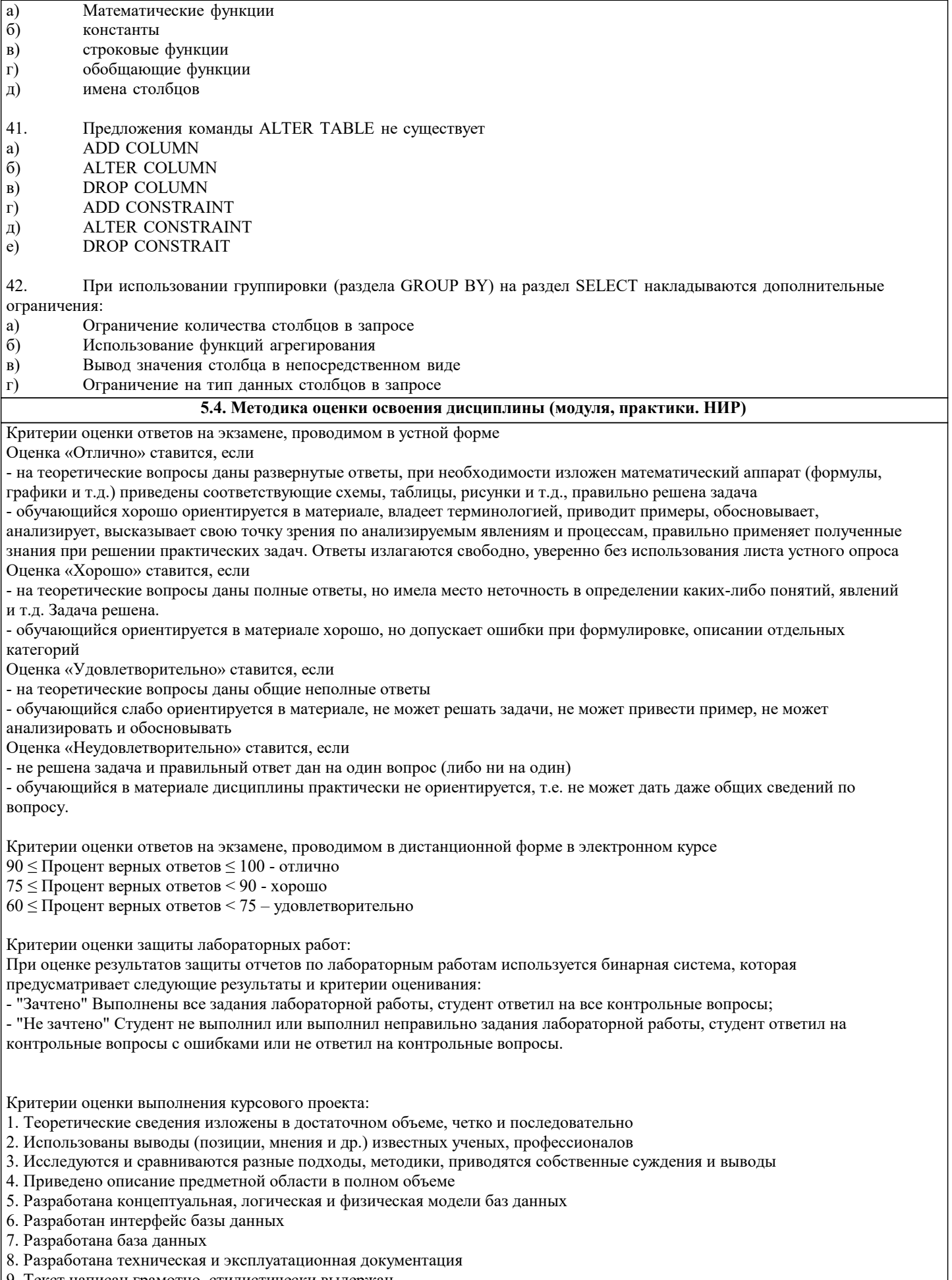

- 9. Текст написан грамотно, стилистически выдержан<br>10. Текст оформлен в соответствии с требованиями
- 
- Проект оценивается на отлично, если:

теоретические сведения изложены в достаточном объеме, четко и последовательно, использованы выводы (позиции, мнения и др.) известных ученых, профессионалов, исследуются и сравниваются разные подходы, методики, приводятся собственные суждения и выводы, имеются примеры, даются ссылки на источники, текст написан грамотно, стилистически выдержан и оформлен в соответствии с требованиями.

задача поставлена верно, предметная область описана точно в полном объеме.

верно разработаны концептуальная, логическая и физическая модели баз данных, разработан интерфейс базы данных, разработана база данных, техническая и эксплуатационная документация разработана полностью, соответствует базе данных.

В целом по работе: расставлены ссылки на источники, текст написан грамотно, стилистически выдержан, оформлен в соответствии с требованиями.

Выполнение проекта оценивается как хорошее, если она соответствует всем критериям, перечисленным выше, но в работе отсутствует описания и сравнения разных подходов, методик и т.д. с последующим формированием собственных выводов на данный счет. Концептуальная, логическая и физическая модели, интерфейс баз данных разработаны не полностью, имеются неточности. Техническая и эксплуатационная документация разработана не полностью.

В целом по работе: расставлены ссылки на источники, текст написан грамотно, стилистически выдержан, оформлен в соответствии с требованиями.

Выполнение работы оценивается как удовлетворительное, если она соответствует всем критериям, перечисленным выше, но в работе отсутствуют описания и сравнения разных подходов, методик и т.д. с последующим формированием собственных выводов на данный счет. Концептуальная, логическая и физическая модели, интерфейс баз данных разработаны не полностью, имеются неточности. Не разработана техническая и эксплуатационная документация. Если работа допущена до защиты с оценкой «отлично», в процессе защиты студент хорошо владеет материалом, не использует при этом опорных конспектов и т.д., с легкостью отвечает на любой вопрос по курсовому проекту, то в этом случае студенту за выполнение курсового проекта ставится оценка «отлично», которая и проставляется в зачетную книжку и в ведомость.

В процессе защиты оценка повышаться не может, т.е. если студент допущен до защиты с оценкой «хорошо», «отлично» он уже в любом случае не сможет получить, а вот «удовлетворительно» может – если при защите возникают определенные трудности с ориентацией в материале, ответами на вопросы по курсовому проекту.

Если студент совершенно не владеет материалом курсового проекта, то получает «неудовлетворительно».

Если курсовой проект не соответствует критериям выполнения курсового проекта, то оценивается неудовлетворительно и до защиты не допускается.

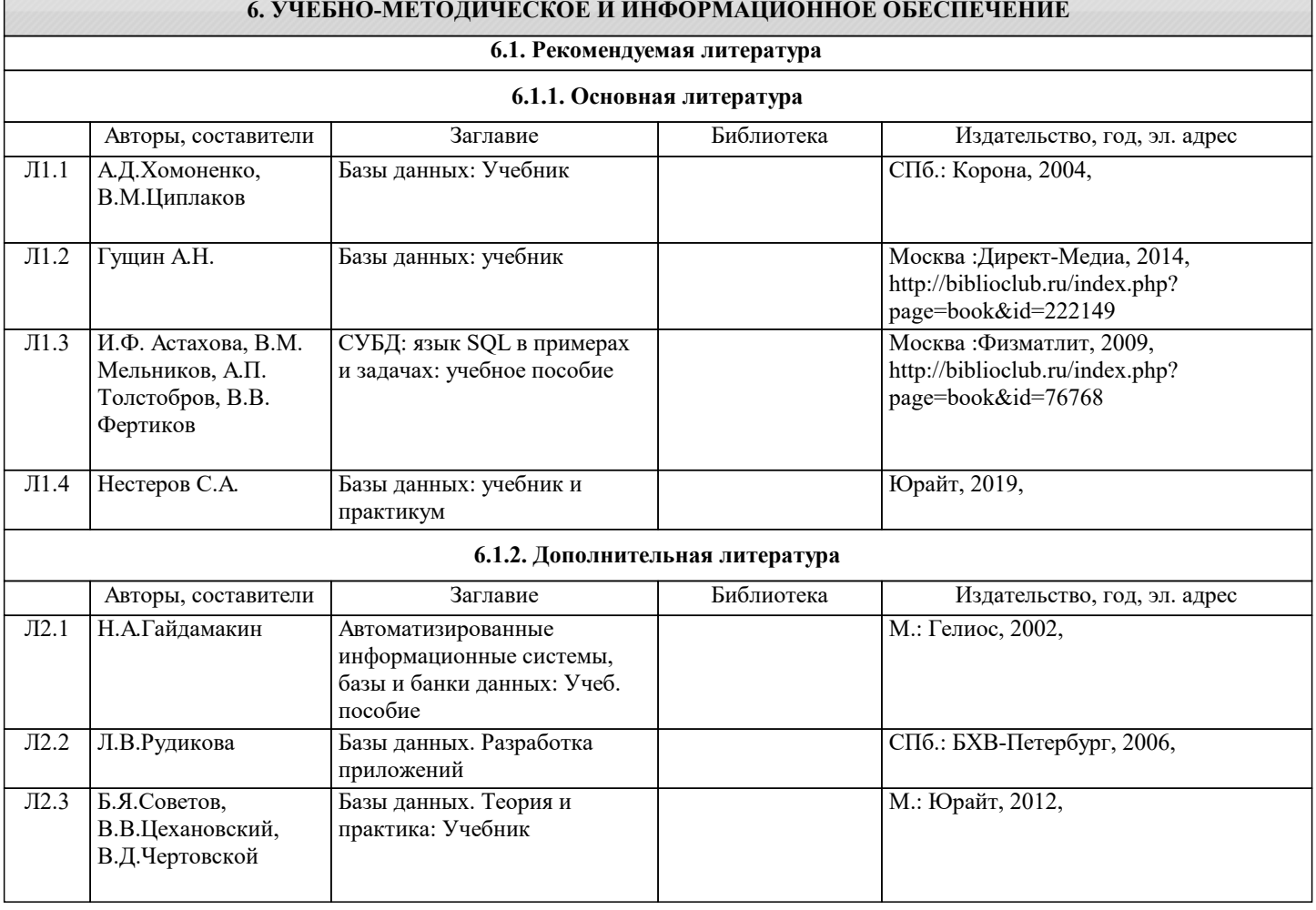

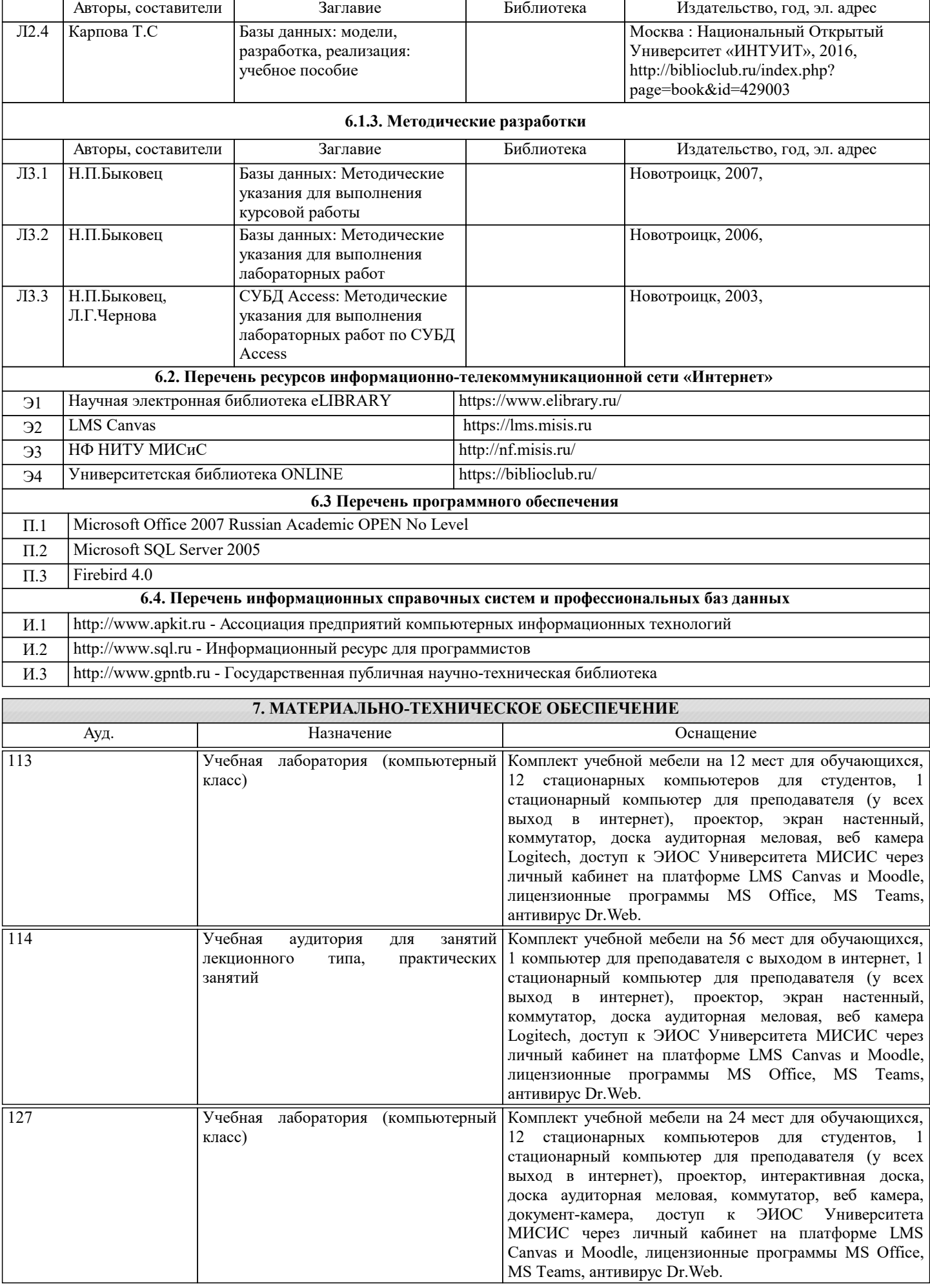

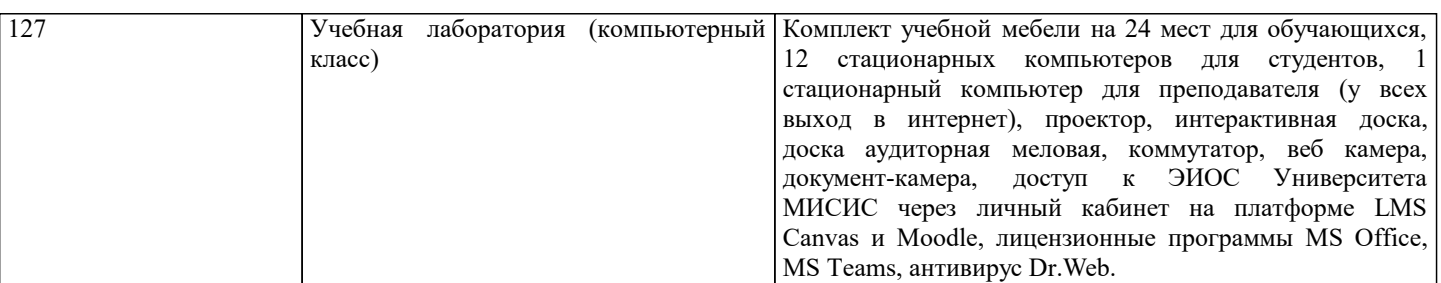

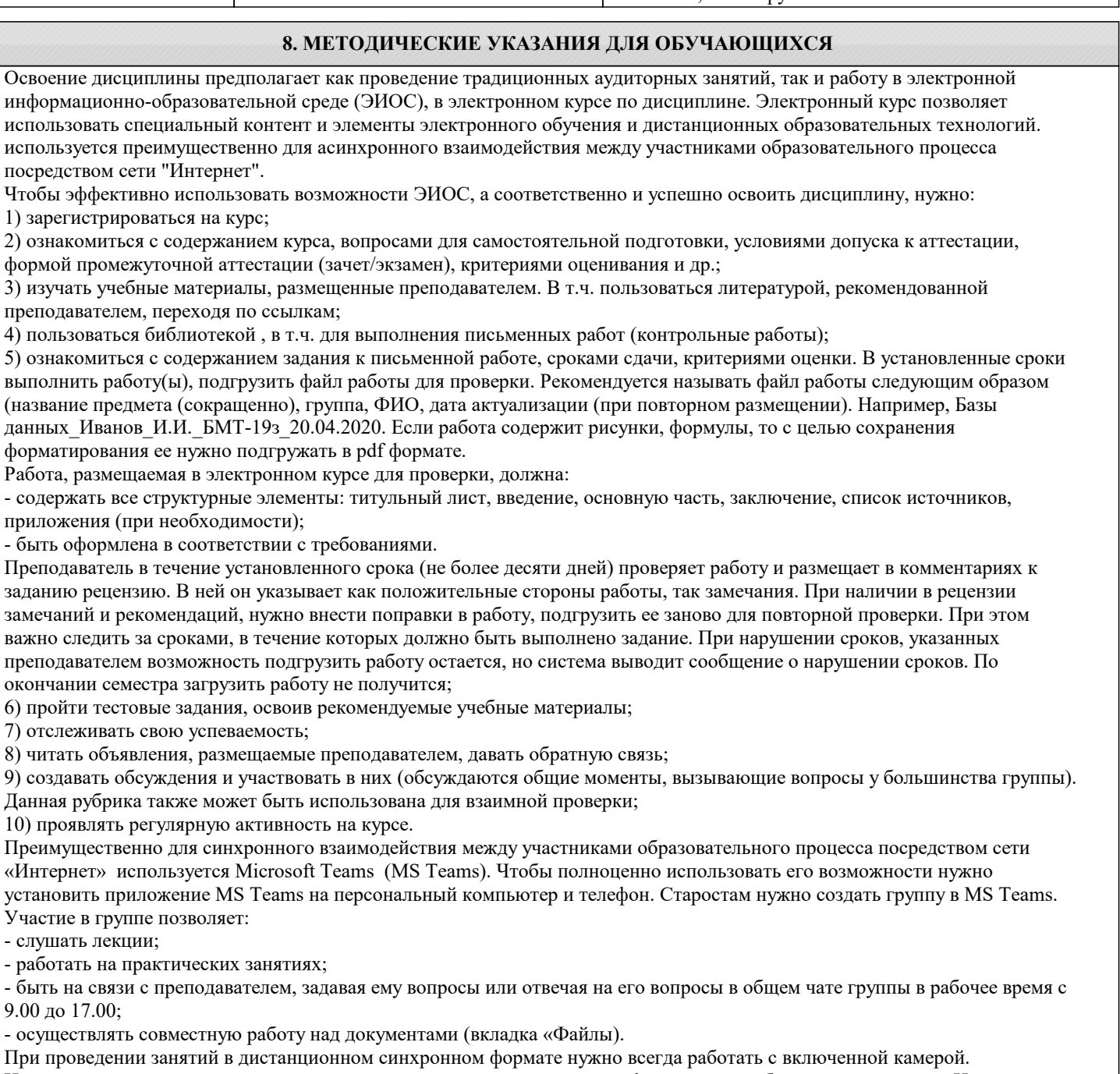

Исключение – если преподаватель попросит отключить камеры и микрофоны в связи с большими помехами. На аватарках должны быть исключительно деловые фото.

При проведении лекционно-практических занятий ведется запись. Это дает возможность просмотра занятия в случае невозможности присутствия на нем или при необходимости вновь обратится к материалу и заново его просмотреть.